Федеральное государственное бюджетное образовательное учреждение высшего образования «Алтайский государственный технический университет им. И.И. Ползунова»

# **СОГЛАСОВАНО**

Декан ФИТ А.С. Авдеев

# **Рабочая программа дисциплины**

Код и наименование дисциплины: **Б1.О.23 «Технологии и методы программирования»**

Код и наименование направления подготовки (специальности): **10.03.01 Информационная безопасность** 

Направленность (профиль, специализация): **Организация и технологии защиты информации (в сфере техники и технологий, связанных с обеспечением защищенности объектов информатизации)**

Статус дисциплины: **обязательная часть** Форма обучения: **очная**

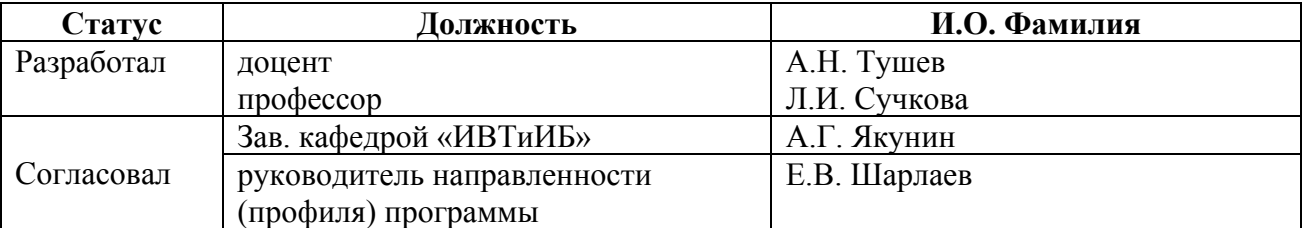

г. Барнаул

# **1. Перечень планируемых результатов обучения по дисциплине, соотнесенных с индикаторами достижения компетенций**

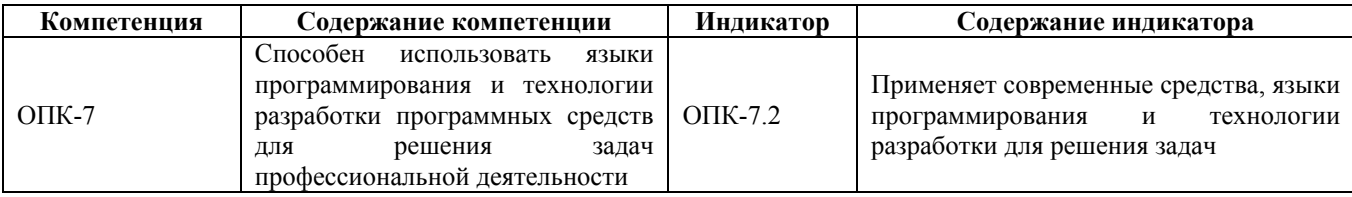

#### **2. Место дисциплины в структуре образовательной программы**

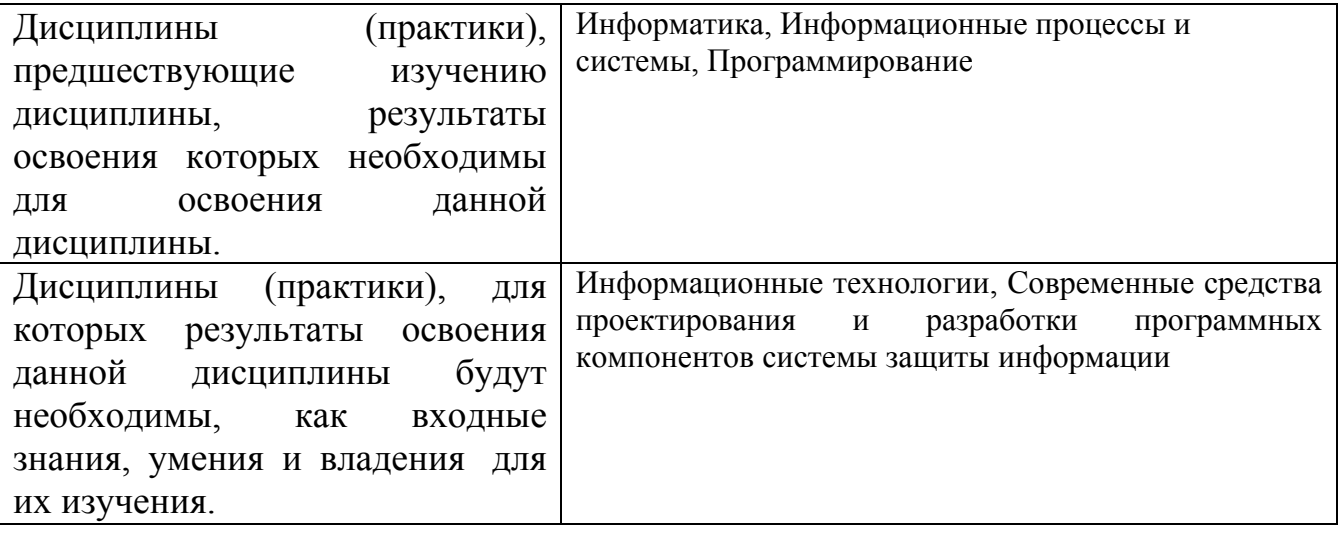

**3. Объем дисциплины в зачетных единицах с указанием количества академических часов, выделенных на контактную работу обучающегося с преподавателем (по видам учебных занятий) и на самостоятельную работу обучающегося**

Общий объем дисциплины в з.е. /час: 6 / 216

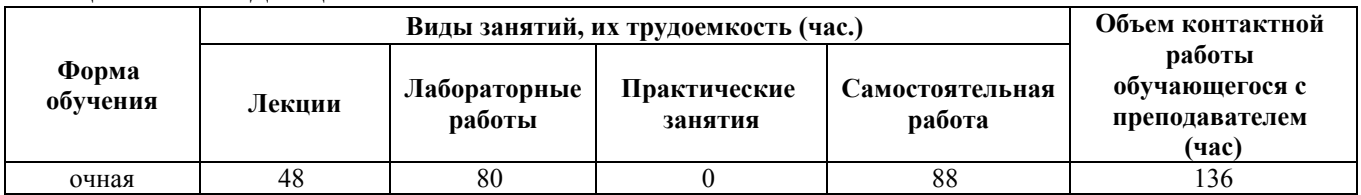

**4. Содержание дисциплины, структурированное по темам (разделам) с указанием отведенного на них количества академических часов и видов учебных занятий**

**Форма обучения: очная** *Семестр: 3* Объем дисциплины в семестре з.е. /час: 3 / 108 Форма промежуточной аттестации: Зачет

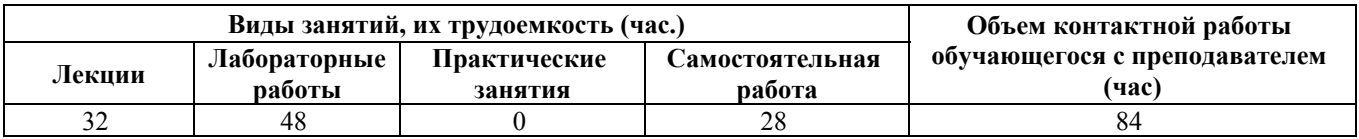

# **Лекционные занятия (32ч.)**

**1. Современные технологии объектно-ориентированного программирования. Понятие классов и объектов в C++. Инкапсуляция. {лекция с разбором конкретных ситуаций} (2ч.)[2,4,5,6]** Поля и методы классов, структура приложения на C++, содержащая несколько классов. Инкапсуляция, разграничение прав доступа к данным. Модификаторы public, private. Абстракция данных. Примеры. Указатели. Динамические объекты.

**2. Современные средства разработки и языки программирования. С#. Консольное приложение на языке C#. Запись классов и объектов на C#. {лекция с разбором конкретных ситуаций} (2ч.)[2,4,5,6]** Отличия синтаксиса ветвления, циклов, массивов, ввода-вывода на языках C++ и C#. Запись классов на C#, отличия от C++. Массивы объектов. Понятие свойств на C#. Проблема присваивания динамических объектов на C++ и объектов на C#. Использование структур (struct) на C#.

**3. Свойства объектов в языках С++, C#. Решение задач по обработке строк. {лекция с разбором конкретных ситуаций} (2ч.)[2,4,5,6]** Аргументы методов, возвращающие значения. Параметр ссылка на C++. Параметры ref и out на C#, их различие. Перегрузка функций. Указатель (ссылка) this на объект, вызывающий метод. Перегрузка бинарных и унарных операторов на C++ и C#. Строки на C++ и C#, примеры использования.

**4. Свойства объектов в языках С++, C#. Решение задач с применением конструкторов, деструкторов и перегрузки. {лекция с разбором конкретных ситуаций} (2ч.)[2,4,5,6]** Статические поля и методы на C++ и C#, примеры использования. Конструкторы инициализации и деструктор на C++ и C#. Конструктор копирования на C++, примеры. Перегрузка оператора присваивания на C++. Мелкое и глубокое копирование. Исключения на C++ и C#. Системные исключения и исключения, генерируемые программой.

**5. Наследование на языках C++ и C#. {лекция с разбором конкретных ситуаций} (2ч.)[2,4,5,6]** Модификатор доступа protected, его применение. Множественное наследование на C++. Конструкторы в производных классах. Перегрузка оператора присваивания в производном классе на C++.

**6. Полиморфизм на C++ и C#. Решение задач с использованием современных технологий. {лекция с разбором конкретных ситуаций} (2ч.)[2,4,5,6]** Виртуальные функции на C++ и C#, их использование. Абстрактные классы. Чисто виртуальные функции на C++ и абстрактные функции на C#. Понятие интерфейса на C#, сравнение с абстрактным классом. Встроенный интерфейс клонирования на C# и его использование для присваивания объектов. Мелкое и глубокое клонирование.

**7. Контейнеры STL библиотеки. {лекция с разбором конкретных ситуаций}**

**(2ч.)[2,4,5,6]** Последовательный контейнер vector и его применение. Алгоритмы STL библиотеки и их применение. Алгоритм сортировки и поиска с предикатом. Контейнер с объектами базового и производного классов.

**8. Коллекции на C#. {лекция с разбором конкретных ситуаций} (2ч.)[2,4,5,6]** Примеры коллекций из встроенных типов данных и объектов базового и обобщенного классов. Коллекции обобщенного типа и их использование. Интерфейсы IComparable, IComparer для выполнения сортировки по условию.

**9. Обобщенное программирование на C++ и C#. {лекция с разбором конкретных ситуаций} (2ч.)[2,4,5,6]** Шаблоны (template) на C++ и их использование. Построение шаблона класса на C++. Обобщенные методы и классы на C#. Сериализация на C++ и C#.

**10. Использование визуальных компонент на C++ и C# для приложения с использованием диалога. {лекция с разбором конкретных ситуаций} (2ч.)[2,4,5,6]** Диалоговое приложение на Qt на языке C++. Использование визуальных компонент label, lineEdit, pushButton для построения формы диалога. Диалоговое приложение на языке C# в системе Visual Studio. Использование визуальных компонент Label, TextBox, Button для построения формы диалога. Использование переключателей флажков (checkBox) и переключателей (radioButton) в Qt на языке C++ в диалоговых приложениях в виде диалога. Использование переключателей флажков (checkBox) и переключателей (radioButton) в Visual Studio C# в приложениях в виде диалога.

**11. Технология построения приложений с главной формой на языках программирования C++ и C#. {лекция с разбором конкретных ситуаций} (2ч.)[2,4,5,6]** Использование меню, диалоговых окон выбора файлов, чтение и запись простых типов данных на Qt на языке C++. Использование меню, диалоговых окон выбора файлов, чтение и запись

простых типов данных на Visual Studio на языке C#. Использование ListWidget и ComboBox в Qt на языке C++ для создания приложений. Использование listBox и comboBox в Visual Studio на языке C# для создания приложений.

**12. Разработка приложений для работы с точечной графикой на языках программирования C++ и C#. {лекция с разбором конкретных ситуаций} (2ч.)[2,4,5,6]** Отображение фрагментов jpeg изображений на graphicsView системы Qt. Отображение фрагментов jpeg изображений на pictureBox системы Visual Studio. Выделение фрагмента изображения на графической компоненте graphicsView системы Qt. Выделение фрагмента изображения на графической компоненте pictureBox системы Visual Studio. Примеры преобразования по отдельным точкам выделенного фрагмента изображения в системе Qt на языке  $C++$ .

12.6 Примеры преобразования по отдельным точкам выделенного фрагмента изображения в системе Visual Studio на языке C#.

**13. Рисование геометрических фигур и анимация в Qt и Visual Studio. {лекция с разбором конкретных ситуаций} (2ч.)[2,4,5,6]** Стандартные диалоги выбора цвета на Qt и Visual Studio. Графические примитивы рисования на Qt и Visual Studio. Примеры решения задач рисования изображений на Qt и Visual

Studio. Использование таймера для анимации фрагментов изображения в системе Qt. Использование таймера для анимации фрагментов изображения в системе Visual Studio.

**14. Решение задач по работе с текстом в Qt и Visual Studio. {лекция с разбором конкретных ситуаций} (2ч.)[2,4,5,6]** Использование компоненты QTextEdit системы Qt для обработки многострочных текстов в приложениях. Использование компоненты richTextBox системы Visual Studio для обработки многострочных текстов в приложениях. Основные операции над текстом в компоненте QTextEdit системы Qt. Основные операции над текстом richTextBox системы Visual Studio. Обработка событий от нажатия и отпускания клавиш в Qt. Обработка событий от нажатия и отпускания клавиш в Visual Studio.

**15. Обработка таблиц в Qt на C++ и Visual Studio на C#. {лекция с разбором конкретных ситуаций} (2ч.)[2,4,5,6]** Использование компоненты QTableWidget системы Qt для обработки табличных данных. Примеры.

Использование компоненты dataGridView системы Visual Studio для обработки табличных данных. Примеры. Разработка приложений с несколькими формами на Qt и Visual Studio с использованием современных языков и технологий программирования.

**16. Программные средства для представления и обработки древовидных структур данных в Qt на C++ и Visual Studio на C#. {лекция с разбором конкретных ситуаций} (2ч.)[2,4,5,6]** Использование компоненты QTreeWidget системы Qt для отображения и преобразования данных в виде дерева. Использование компоненты treeView системы Visual Studio для отображения и преобразования данных в виде дерева. Простейшие примеры обхода дерева и отображения результатов на компонентах просмотра древовидных структур.

# **Лабораторные работы (48ч.)**

**1. Разработка приложений, содержащих классы и объекты на языке C++. {разработка проекта} (4ч.)[1,2,4,5,6,7]** Современные технологии объектноориентированного программирования. Построение и тестирование простого консольного приложения на C++, содержащего один класс с private полями и public методами. Пример динамических объектов и массивов на C++ в main.

Абстракция данных. Методы, в которых аргументами являются объекты классов и метод в качестве результата возвращает объект класса. Разработка приложения с двумя классами, при этом основной класс содержит объекты вспомогательного класса.

**2. Разработка консольных приложений на языке программирования C#. {разработка проекта} (2ч.)[1,2,4,5,6,7]** Отличия записи ветвлений, циклов, массивов на C# от языка C++. Примеры. Запись классов на C#, примеры приложений с одним и двумя классами. Особенности массивов объектов. Понятие свойства (property) на C#. Примеры.

**3. Технологии разработки программных средств. Свойства объектов в языках С++ и C# {разработка проекта} (4ч.)[1,2,4,5,6,7]** Примеры методов,

котовые возвращают значения через аргументы. Параметр ссылка на C++. Параметры ref и out на C# для возвращения значений, их различие. Примеры приложений с использованием указателя (ссылки) this на объект, вызывающий метод. Примеры перегрузки бинарного оператора + и унарных оператора ++ на C++ и C# для классов, в которых встроенных операторов сложения нет. Примеры приложений с функциями обработки строк на C++ и C#.

Добавление статических полей и методов в приложения на C++ и C#. Запись конструкторов инициализации без параметров, с одним параметром, и со всеми параметрами в классе на языках C++ и C#. Использование конструктора копирования на C++ в приложении с двумя классами. Выделение памяти для перехода от мелкого копирования к глубокому. Пример перегрузки оператора присваивания на C++ для перехода от мелкого копирования к глубокому.

Пример создания двух исключений в в приложениях на C++ и C#.

**4. Наследование на языках программирования C++ и C#. {разработка проекта} (2ч.)[1,2,4,5,6,7]** Замена модификатора доступа private на protected, пример отличия в приложении. Конструкторы в производных классах с параметрами с явным вызовом конструкторов базового класса на С++и C#.

Перегрузка оператора присваивания в производном классе на C++ для возможности присваивания объектам производного класса объектов базового класса.

**5. Полиморфизм на C++ и C# {разработка проекта} (4ч.)[1,2,4,5,6,7]** Виртуальные функции на C++ и C#, их использование при их косвенном вызове и при вызове виртуальных функций после присваивания динамических объектов. Создание абстрактных классов через чисто виртуальных функций на C++ и абстрактных функций на C#. Создание производных классов от абстрактных с переопределением абстрактных функций. Множественное наследование на C++, примеры приложений. Понятие интерфейса на C#, Интерфейс как аналог множественного наследования C++, сравнение интерфейса с абстрактным классом. Проблема присваивания динамических объектов в C++ и ее решение через перегрузку оператора присваивания. Структуры (struct) на C#. Применение структур для присваивания объектов в C#. Встроенный интерфейс клонирования на C# и его использование для присваивания объектов. Мелкое и глубокое клонирование.

**6. Контейнеры STL библиотеки языка C++ {разработка проекта} (2ч.)[1,2,4,5,6,7]** Последовательный контейнер vector и его применение в приложении в качестве массива с переменной правой границей. Алгоритмы STL. Применение алгоритмов сортировки и поиска с условием в приложениях на примере множества целых чисел. Контейнер с объектами базового и производного классов. Пример приложения.

**7. Коллекции на C# {разработка проекта} (2ч.)[1,2,4,5,6,7]** Примеры коллекций из встроенных типов данных и объектов базового и производного классов на C#. Коллекция обобщенного типа ArrayList и ее использование. Интерфейсы IComparable, IComparer для выполнения сортировки по условию

**8. Обобщенное программирование на языках программирования C++ и C#.**

6

**{разработка проекта} (2ч.)[1,2,4,5,6,7]** Шаблоны (template) на C++ и их использование для решения задач. Построение шаблона класса массива на C++. Обобщенные методы и классы на C#. Сериализация на C#. Примеры двоичной и XML сериализации.

**9. Использование визуальных компонент на C++ и C# для приложения в форме диалога. {разработка проекта} (4ч.)[1,2,4,5,6,7]** Пример диалогового приложения на Qt, c вводом данных в строках ввода lineEdit, вычислением результата по нажатию кнопки pushButton и выводу результата в label. Пример диалогового приложения на Visual Studio C#, c вводом данных в однострочной компоненте TextBox, вычислением результата по нажатию кнопки pushButton и выводу результата в Label. Обработка события потери фокуса на текстовой компоненты lineEdit системы Qt. Обработка события потери фокуса на однострочном варианте текстовой компоненты TextBox системы Visual Studio. Пример использования переключателей флажков (checkBox) и переключателей (radioButton) в Qt на языке C++ . Пример использования переключателей флажков (checkBox) и переключателей (radioButton) в Qt на языке C++.

**10. Построение приложений с главной формой на языках программирования C++ и C#. {разработка проекта} (4ч.)[1,2,4,5,6,7]** Пример построения приложения с главным меню, диалогами выбора файлов, чтения и записи массивов простых типов данных в системе Qt на языке C++. Пример построения приложения с главным меню, диалогами выбора файлов, чтения и записи массивов простых типов данных в системе Visual Studio на языке C#. Добавление компонент ListWidget и ComboBox в Qt и примеры обработки данным в виде массива, расположенных в компонентах. Добавление компонент listBox и comboBox в Visual Studio и примеры обработки данным в виде массива, расположенных в компонентах.

**11. Разработка приложений для работы с точечной графикой на C++ и C# {разработка проекта} (4ч.)[1,2,4,5,6,7]** Пример отображения фрагментов jpeg изображений на graphicsView системы Qt . Пример отображения фрагментов jpeg изображений на pictureBox системы Visual Studio. Пример использования кнопок "мыши" для выделения прямоугольного фрагмента изображения на графической компоненте graphicsView системы Qt. Пример использования кнопок "мыши" для выделения прямоугольного фрагмента изображения на графической компоненте pictureBox системы Visual Studio.

11.5 Пример приложения с преобразованием фрагмента изображения по отдельным точкам в системе Qt на языке C++.

11.6 Пример приложения с преобразованием фрагмента изображения по отдельным точкам в системе Visual Studio на языке C#.

**12. Рисование геометрических фигур и анимация в программных средах Qt и Visual Studio. {разработка проекта} (4ч.)[1,2,4,5,6,7]** Примеры рисования цветных изображений на компоненте graphicsView системы Qt с помощью графических примитивов. Примеры рисования цветных изображений на компоненте Visual Studio помощью графических примитивов. Подключение

таймера к приложению на Qt для создания эффекта движения фрагментов. Приложение с использованием таймера для анимации в Visual Studio.

**13. Решение задач по работе с текстом в Qt и Visual Studio. {разработка проекта} (4ч.)[1,2,4,5,6,7]** Пример приложения на Qt для обработки многострочных текстов с использованием компоненты QTextEdit. Основные операции над текстом. Пример приложения на Visual Studio языка C# для обработки многострочных текстов с использованием компоненты richTextBox. Основные операции над текстом. Подключение обработки событий от нажатия и отпускания клавиш в Qt в приложении. Обработка событий от нажатия и отпускания клавиш в Visual Studio.

**14. Обработка таблиц в Qt на C++ и Visual Studio на C#. {разработка проекта} (4ч.)[1,2,4,5,6,7]** Примеры приложений по созданию двумерных массивов, размещению массивов в табличной компоненте QTableWidget системы Qt. Примеры приложений по созданию двумерных массивов, размещению массивов в табличной компоненте dataGridView системы Visual Studio. Приложение с несколькими формами на Qt и размещение результатов обработки двумерного массива по заданному алгоритму в компоненте QTableWidget второй формы.

**15. Представление и обработка древовидных структур данных в Qt на C++ и Visual Studio на C# {разработка проекта} (2ч.)[1,2,4,5,6,7]** Пример приложения с использованием компоненты QTreeWidget системы Qt с отображением и преобразованием данных в виде дерева. Пример приложения с использованием компоненты treeView системы Visual Studio с отображением и преобразованием данных в виде дерева. Два примера приложений обхода дерева в глубину и ширину

# **Самостоятельная работа (28ч.)**

**1. Подготовка к выполнению и защите лабораторных работ. {с элементами электронного обучения и дистанционных образовательных технологий} (20ч.)[1,2,3,4,5,6,7]**

**2. Подготовка к промежуточной аттестации (зачету) {с элементами электронного обучения и дистанционных образовательных технологий} (8ч.)[2,3,4,5,6,7,8]**

*Семестр: 4*

Объем дисциплины в семестре з.е. /час: 3 / 108 Форма промежуточной аттестации: Экзамен

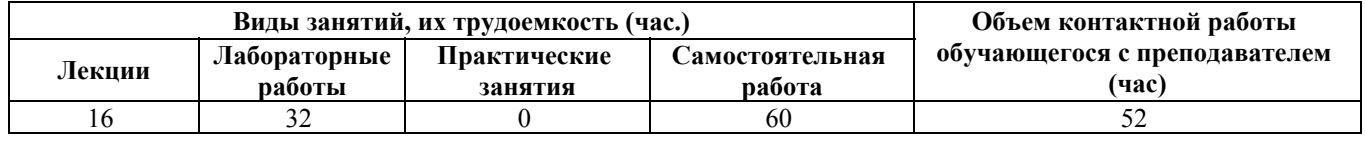

# **Лекционные занятия (16ч.)**

**1. Технологии разработки программных средств на языке**

**программирования Java. Консольное приложение на языке Java. Запись классов и объектов на Java. {лекция с разбором конкретных ситуаций} (2ч.)[3,4,5,6]** Принцип работы приложения на языке Java. Компиляция в байт коды. Java Virtual Machine (JVM). Работа в программных оболочках Eclipse и IntelIdea. Создание и запуск проекта. Приложение на Java без классов.

Пример приложения с одним public классом. Приложения с несколькими классами. Пакеты на Java.

**2. Объектно-ориентированное программирование на Java. Свойства классов и объектов на Java. {лекция с разбором конкретных ситуаций} (2ч.)[3,4,5,6]** Аргумент функции на Java, возвращающий значение через поле вспомогательного класса. Статические поля и методы на Java. Наследование на Java. Модификаторы private, public, protected. Вывод полей объекта перегрузкой метода toString.

**3. Полиморфизм. Абстрактные классы. Интерфейсы на Java. {лекция с разбором конкретных ситуаций} (2ч.)[3,4,5,6]** Виртуальные методы на Java. Полиморфизм. Абстрактные классы и функции на Java. Интерфейсы на Java. Сравнение интерфейсов с абстрактными классами. Клонирование объектов на Java. Встроенный интерфейс клонирования. Мелкое и глубокое копирование на Java. Коллекции на Java. Коллекция ArrayList. Интерфейс Comparable. Выполнение сортировки коллекции по условию.

**4. Диалоговый режим работы с формами для создания графических пользовательских интерфейсов (GUI) на языке Java и в Android Studio. {лекция с разбором конкретных ситуаций} (2ч.)[3,4,5,6]** Использование элементов GUI Label, Textfield и Button в Java SE для создания графического приложения. Разделение приложения в Android Studio разметку внешнего вида (файл xml) и исполняемого модуля. Использование компонент TrextView, editText и Button в Android Studio для создания графического приложения. Использование переключателей флажков (checkbox) и переключателей (radiobutton) в Java SE.Использование RadioButton, CheckBox в Android Studio для создания приложения.

**5. Построение приложений с главной формой на Java SE и Android Studio. {лекция с разбором конкретных ситуаций} (2ч.)[3,4,5,6]** Использование меню в приложениях на Java SE. Типы меню в Android Studio. меню опций, его использование в приложениях. Использование JList и ComboBox в Java SE в приложениях.

Списки выбора ListView и Spinner в Android Studio.

**6. Построение приложений с табличными данными на.Java SE и Android Studio. {лекция с разбором конкретных ситуаций} (2ч.)[3,4,5,6]** Отображение таблиц на компоненте JScrollPane в Java SE. Списки выбора GridView для табличных данных в Android Studio. Примеры построения матриц и алгоритмов их обработки.

**7. Приложения по обработке точечной графики на Java SE и Android Studio. {лекция с разбором конкретных ситуаций} (2ч.)[3,4,5,6]** Использование JPanel для работы с графикой в Java SE. Загрузка фрагментов изображений в произвольную область JPanel. Обработка событий мыши на Java SE для

выделения прямоугольного фрагмента изображения. Примеры преобразования выделенного фрагмента по отдельным точкам. Компонента ImageView и изображения из ресурсов. Обработка событий касания экрана в ImageView для выделения прямоугольного фрагмента. Примеры преобразования выделенного фрагмента по отдельным точкам в компоненте ImageView.

**8. Рисование геометрических фигур и анимация в Java SE и в Android Studio. {лекция с разбором конкретных ситуаций} (2ч.)[3,4,5,6]** Рисование линий и заливка областей через объекты клачча Graphics2D. Использование таймера в Java SE для анимации. Рисование линий и закрашивание поверхностей в ImageView в Android Studio. Использование таймера в Android Studio для анимации. Анимация изображения на ImageView одним из встроенных методов Rotate, translate, Scale, Alpha.

# **Лабораторные работы (32ч.)**

**1. Объектно-ориентированные технологии на языке программирования Java. Консольное приложение на языке Java. Запись классов и объектов на Java. {разработка проекта} (4ч.)[1,3,4,5,6,8]** Создание проекта консольного приложения на языке Java без классов в программной оболочке Eclipse. Разработка простого приложения с одним классом на Java SE, запуск и тестирование. Разработка простого приложения с двумя классом на Java SE, запуск и тестирование.

**2. Свойства классов и объектов на Java. Решение задач. {разработка проекта} (4ч.)[1,3,4,5,6,8]** Создание приложения с аргументом функции на Java SE, возвращающий значение через поле вспомогательного класса. Приложение, содержащее статические поля и методы на Java SE. Создание приложения с основным (superclass) и производным (subclass) классами. Пример вывода полей объекта перегрузкой метода toString.

**3. Полиморфизм. Абстрактные классы. Интерфейсы на Java. {разработка проекта} (4ч.)[1,3,4,5,6,8]** Абстрактные классы и функции на Java. Модификатор abstract. Перегрузка абстрактных методов в подклассах. Использование интерфейсов на Java. Сравнение интерфейсов с абстрактными классами. Пример приложений. Клонирование объектов на Java. Встроенный интерфейс клонирования. Мелкое и глубокое копирование на Java. Создание приложений с мелким клонированием и исправление на глубокое клонирование. Коллекции на Java. Коллекция ArrayList. Интерфейс Comparable. Выполнение сортировки коллекции по условию для строк.

**4. Диалоговый режим работы с формами для создания графических пользовательских интерфейсов (GUI) на языке программирования Java и в Android Studio. {разработка проекта} (4ч.)[1,3,4,5,6,8]** Построение приложения с использованием элементов GUI Label, Textfield и Button в Java SE для решения задачи создания графического приложения. Построение простейшего приложения в Android Studio с разделением на разметку внешнего вида (файл xml) и исполняемого модуля. GUI приложение с использованием компонент TrextView,

editText и Button в Android Studio. Построение приложение на Java SE c использованием переключателей флажков (checkbox) и переключателей (radiobutton) в Java SE. Построение приложение на Android Studio с компонентами RadioButton, CheckBox.

**5. Построение приложений с главной формой на Java SE и Android Studio. {разработка проекта} (4ч.)[1,3,4,5,6,8]** Использование меню в приложениях на Java SE. Типы меню в Android Studio. меню опций, его использование в приложениях. Использование JList и ComboBox в Java SE в приложениях. Списки выбора ListView и Spinner в Android Studio.

**6. Построение приложений с табличными данными на Java SE и Android Studio. {разработка проекта} (4ч.)[1,3,4,5,6,8]** Отображение таблиц на компоненте JScrollPane в Java SE. Списки выбора GridView для табличных данных в Android Studio. Примеры построения матриц в табличных компонентах и алгоритмов их обработки.

**7. Приложения по обработке точечной графики на Java SE и Android Studio. {разработка проекта} (4ч.)[1,3,4,5,6,8]** Использование JPanel для работы с графикой в Java SE. Загрузка фрагментов изображений в произвольную область JPanel. Обработка событий мыши на Java SE для выделения прямоугольного фрагмента изображения. Примеры преобразования выделенного фрагмента по отдельным точкам на JPanel. Компонента ImageView и изображения из ресурсов в Android Studio. Обработка событий касания экрана в ImageView для выделения прямоугольного фрагмента. Примеры преобразования выделенного фрагмента по отдельным точкам в компоненте ImageView.

**8. Рисование геометрических фигур и анимация и Java SE и вAndroid Studio {разработка проекта} (4ч.)[1,3,4,5,6,8]** Рисование линий и заливка областей через объекты клаccа Graphics2D. Использование таймера в Java SE для анимации. Рисование линий и закрашивание поверхностей в ImageView Android Studio. Использование таймера в Android Studio для анимации. Анимация изображения на ImageView одним из встроенных методов Rotate, translate, Scale, Alpha.

# **Самостоятельная работа (60ч.)**

**1. Подготовка к выполнению и защите лабораторных работ. {с элементами электронного обучения и дистанционных образовательных технологий} (8ч.)[1,3,4,5,6,8]**

**2. Выполнение расчетного задания, подготовка к защите расчетного задания.(16ч.)[3,8]** Разработка приложения с графическим интерфейсом, объединяющим несколько элементов интерфейса, включая работу с изображением.

**3. Подготовка к промежуточной аттестации (экзамену). {с элементами электронного обучения и дистанционных образовательных технологий} (36ч.)[3,4,5,6]**

# **5. Перечень учебно-методического обеспечения самостоятельной работы обучающихся по дисциплине**

Для каждого обучающегося обеспечен индивидуальный неограниченный доступ к электронно-библиотечным системам: Лань, Университетская библиотека он-лайн, электронной библиотеке АлтГТУ и к электронной информационно-образовательной среде:

1. Тушев А.Н. Современные технологии программирования. Методические указания к выполнению лабораторных работ/АлтГТУ им. И.И. Ползунова - Барнаул 2019. - Прямая ссылка:

http://elib.altstu.ru/eum/download/ivtib/uploads/tushev-a-n-ivtiib-5ccfcdf456a9b.pdf

### **6. Перечень учебной литературы**

6.1. Основная литература

2. Кариев, Ч.А. Разработка Windows-приложений на основе Visual C# : учебное пособие / Ч.А. Кариев. - Москва : Интернет-Университет Информационных Технологий, 2007. - 768 с. - (Основы информационных технологий). - ISBN 978-5-9556-0080-2 ; То же [Электронный ресурс]. - URL: http://biblioclub.ru/index.php?page=book&id=233307

3. Баженова, И.Ю. Язык программирования Java / И.Ю. Баженова. - Москва : Диалог-МИФИ, 2008. - 254 с. : табл., ил. - ISBN 5-86404-091-6 ; То же [Электронный ресурс]. - URL: http://biblioclub.ru/index.php?page=book&id=54745

4. Николаев, Е.И. Объектно-ориентированное программирование: учебное пособие / Е.И. Николаев; Северо-Кавказский федеральный университет. – Ставрополь: Северо-Кавказский Федеральный университет (СКФУ), 2015. – 225 с.: ил. – Библиогр. в кн.; То же [Электронный ресурс]. – URL: https://biblioclub.ru/index.php?page=book&id=458133

# 6.2. Дополнительная литература

5. Терехов, А. Н. Технология программирования : учебное пособие / А. Н. Терехов. — 4-е изд. — Москва : Интернет-Университет Информационных Технологий (ИНТУИТ), Ай Пи Ар Медиа, 2020. — 148 c. — ISBN 978-5-4497- 0702-4. — Текст : электронный // Цифровой образовательный ресурс IPR SMART :  $[ca\text{m}r]$ . — URL: https://www.iprbookshop.ru/97587.html. — Режим доступа: для авторизир. пользователей

6. Лебедева, Т. Н. Технология программирования : учебное пособие / Т. Н. Лебедева, С. С. Юнусова. — 2-е изд. — Челябинск, Саратов : Южно-Уральский институт управления и экономики, Ай Пи Эр Медиа, 2019. — 140 c. — ISBN 978- 5-4486-0664-9. — Текст : электронный // Цифровой образовательный ресурс IPR SMART : [сайт]. — URL: https://www.iprbookshop.ru/81500.html. — Режим доступа: для авторизир. пользователей. - DOI: https://doi.org/10.23682/81500

# **7. Перечень ресурсов информационно-телекоммуникационной сети «Интернет», необходимых для освоения дисциплины**

7. Полное руководство по языку программирования С# 9.0 и платформе .NET 5 [Электронный ресурс]: сайт о программировании – Режим доступа: https://metanit.com/sharp/tutorial/

8. Руководство по языку программирования Java [Электронный ресурс]: сайт о программировании – Режим доступа: https://metanit.com/java/tutorial/

# **8. Фонд оценочных материалов для проведения текущего контроля успеваемости и промежуточной аттестации**

Содержание промежуточной аттестации раскрывается в комплекте контролирующих материалов, предназначенных для проверки соответствия уровня подготовки по дисциплине требованиям ФГОС, которые хранятся на кафедре-разработчике РПД в печатном виде и в ЭИОС.

Фонд оценочных материалов (ФОМ) по дисциплине представлен в приложении А.

# **9. Перечень информационных технологий, используемых при осуществлении образовательного процесса по дисциплине, включая перечень программного обеспечения и информационных справочных систем**

Для успешного освоения дисциплины используются ресурсы электронной информационнообразовательной среды, образовательные интернет-порталы, глобальная компьютерная сеть Интернет. В процессе изучения дисциплины происходит интерактивное взаимодействие обучающегося с преподавателем через личный кабинет студента.

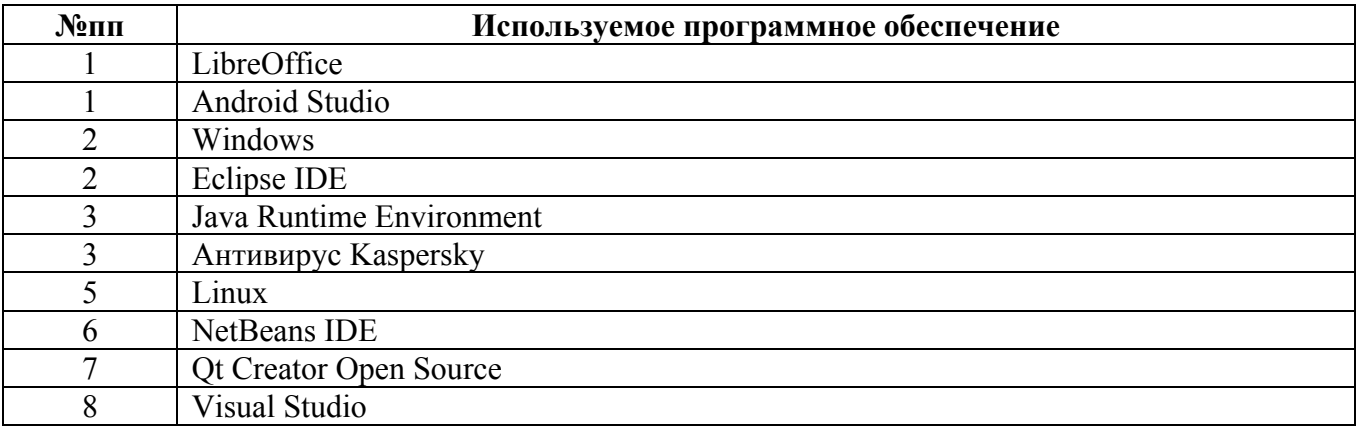

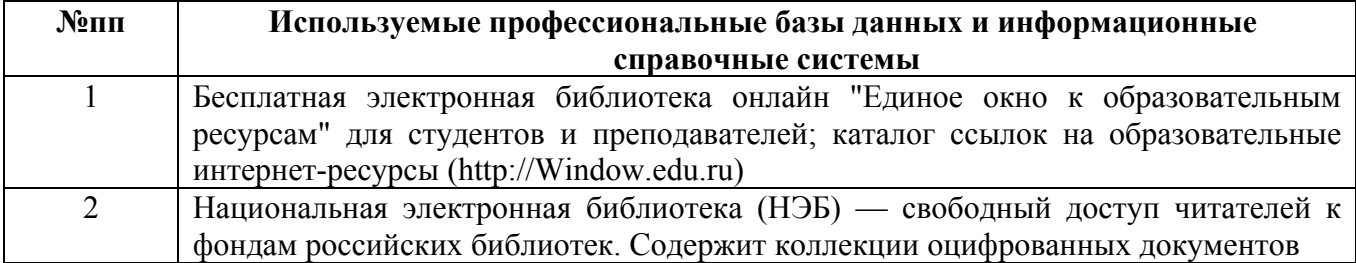

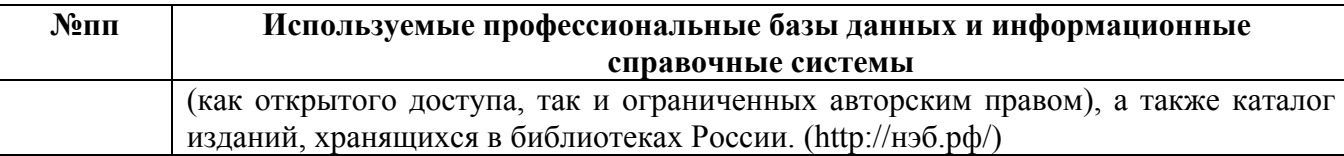

# **10. Описание материально-технической базы, необходимой для осуществления образовательного процесса по дисциплине**

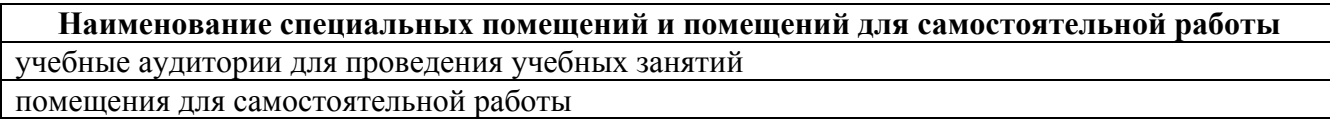

Материально-техническое обеспечение и организация образовательного процесса по дисциплине для инвалидов и лиц с ограниченными возможностями здоровья осуществляется в соответствии с «Положением об обучении инвалидов и лиц с ограниченными возможностями здоровья».